## **Functions and Data**

## **Functions and Data**

In this section, we'll learn how functions create and encapsulate data structures.

### **Example**

**Rational Numbers** 

We want to design a package for doing rational arithmetic.

A rational number  $\frac{x}{y}$  is represented by two integers:

- its numerator  $x$ , and
- $\triangleright$  its denominator y.

## Rational Addition

Suppose we want to implement the addition of two rational numbers

def addRationalNumerator(n1: Int, d1: Int, n2: Int, d2: Int): Int def addRationalDenominator(n1: Int, d1: Int, n2: Int, d2: Int): Int

but it would be difficult to manage all these numerators and denominators.

A better choice is to combine the numerator and denominator of a  $rational$  number in a data structure.

### $Cl$ asses

In Scala, we do this by defining a *class*:

```
class Rational(x: Int, y: Int) {
 def numer = xdef denom = y}
```
This definition introduces two entities:

- $\blacktriangleright$  A new type, named Rational.
- $\triangleright$  A constructor Rational to create elements of this type.

Scala keeps the names of types and values in *different namespaces*. So there's no conflict between the two defintions of Rational.

## Objects

We call the elements of a class type *objects*.

We create an object by prefixing an application of the constructor of the class with the operator new.

**Example** 

```
new Rational(1, 2)
```
## Members of an Object

Objects of the class Rational have two members, numer and denom.

We select the members of an object with the infix operator ". (like in Java).

### **Example**

val x = new Rational(1, 2) > x: Rational = Rational@2abe0e27  $> 1$ x.numer x.denom  $> 2$ 

## Rational Arithmetic

We can now define the arithmetic functions that implement the standard rules.

$$
\frac{n_1}{d_1} + \frac{n_2}{d_2} = \frac{n_1 d_2 + n_2 d_1}{d_1 d_2}
$$
\n
$$
\frac{n_1}{d_1} - \frac{n_2}{d_2} = \frac{n_1 d_2 - n_2 d_1}{d_1 d_2}
$$
\n
$$
\frac{n_1}{d_1} \cdot \frac{n_2}{d_2} = \frac{n_1 n_2}{d_1 d_2}
$$
\n
$$
\frac{n_1}{d_1} / \frac{n_2}{d_2} = \frac{n_1 d_2}{d_1 n_2}
$$
\n
$$
\frac{n_1}{d_1} = \frac{n_2}{d_2} \quad \text{iff} \quad n_1 d_2 = d_1 n_2
$$

### **Implementing Rational Arithmetic**

```
def addRational(r: Rational, s: Rational): Rational =new Rational(
    r.numer * s.denom + s.numer * r.denom,
    r.denom * s.denom)
```

```
def makeString(r: Rational) =
  r.numer + \frac{n}{r} + r.denom
```
makeString(addRational(new Rational(1, 2), new Rational(2, 3))) >  $7/6$ 

## Methods

One can go further and also package functions operating on a data  $abstraction$  in the data abstraction itself

Such functions are called *methods* 

#### **Example**

Rational numbers now would have, in addition to the functions numer and denom, the functions add, sub, mul, div, equal, toString.

### Methods for Rationals

Here's a possible implementation:

```
class Rational(x: Int, y: Int) {
  def numer = xdef denom = ydef add(r: Rational) =new Rational(numer * r.denom + r.numer * denom,
                  denom * r.denom)
  def mul(r: Rational) = ...\cdot \cdot \cdotoverride def toString = numer + \frac{n}{r} + denom
ł
```
Remark: the modifier override declares that toString redefines a method that already exists (in the class java.lang. Object).

## Calling Methods

Here is how one might use the new Rational abstraction:

```
val x = new Rational(1, 3)val y = new Rational(5, 7)val z = new Rational(3, 2)x.add(y).mul(z)
```
### **Exercise**

1. In your worksheet, add a method neg to class Rational that is used like this:

x.neg // evaluates to -x

- 2. Add a method sub to subtract two rational numbers.
- 3. With the values of x, y, z as given in the previous slide, what is the result of

 $x - y - z$ 

?

## More Fun with Rationals

### Data Abstraction

The previous example has shown that rational numbers aren't always represented in their simplest form.  $(Why?)$ 

One would expect the rational numbers to be *simplified*:

 $\triangleright$  reduce them to their smallest numerator and denominator by dividing both with a divisor.

We could implement this in each rational operation, but it would be easy to forget this division in an operation.

A better alternative consists of simplifying the representation in the class when the objects are constructed:

### Rationals with Data Abstraction

```
class Rational(x: Int, y: Int) {
  private def gcd(a: Int, b: Int): Int = if (b == 0) a else gcd(b, a % b)
  private val g = \text{gcd}(x, y)def numer = x / gdef denom = y / g...
}
```
gcd and g are *private* members; we can only access them from inside the Rational class.

In this example, we calculate gcd immediately, so that its value can be re-used in the calculations of numer and denom

## Rationals with Data Abstraction (2)

It is also possible to call gcd in the code of numer and denom:

```
class Rational(x: Int, y: Int) {
 private def gcd(a: Int, b: Int): Int = if (b == 0) a else gcd(b, a % b)
 def numer = x / gcd(x, y)def denom = y / gcd(x, y)}
```
This can be advantageous if it is expected that the functions numer and denom are called infrequently.

## Rationals with Data Abstraction (3)

It is equally possible to turn numer and denom into vals, so that they are computed only once:

```
class Rational(x: Int, y: Int) {
 private def gcd(a: Int, b: Int): Int = if (b == 0) a else gcd(b, a % b)
 val numer = x / gcd(x, y)val denom = y / gcd(x, y)}
```
This can be advantageous if the functions numer and denom are called often.

## The Client's View

Clients observe exactly the same behavior in each case.

This ability to choose different implementations of the data without affecting clients is called *data abstraction*.

It is a cornerstone of software engineering.

### Self Reference

On the inside of a class, the name this represents the object on which the current method is executed

#### **Example**

Add the functions less and max to the class Rational.

```
class Rational(x: Int, y: Int) {
  ...
  def less(that: Rational) =
    numer * that.denom < that.numer * denom
  def max(that: Rational) =
    if (this.less(that)) that else this
}
```
## Self Reference (2)

Note that a simple name x, which refers to another member of the class, is an abbreviation of this, x. Thus, an equivalent way to formulate less is as follows

```
def less(that: Rational) =
  this numer * that denom < that numer * this denom
```
### **Preconditions**

Let's say our Rational class requires that the denominator is positive.

We can enforce this by calling the require function.

```
class Rational(x: Int, y: Int) {
  require(y > 0, "denominator must be positive")
  ...
}
```
require is a predefined function.

It takes a condition and an optional message string.

If the condition passed to require is false, an IllegalArgumentException is thrown with the given message string.

### Assertions

Besides require, there is also assert.

Assert also takes a condition and an optional message string as  $parameters. E.g.$ 

```
val x = sqrt(y)assert(x \ge 0)
```
Like require, a failing assert will also throw an exception, but it's a different one: AssertionError for assert, IllegalArgumentException for require.

This reflects a difference in intent

- $\triangleright$  require is used to enforce a precondition on the caller of a function.
- $\triangleright$  assert is used as to check the code of the function itself

### $Constructors$

In Scala, a class implicitly introduces a constructor. This one is called the *primary constructor* of the class.

The primary constructor

- $\triangleright$  takes the parameters of the class
- $\triangleright$  and executes all statements in the class body (such as the require a couple of slides back).

## Auxiliary Constructors

Scala also allows the declaration of *auxiliary constructors*.

These are methods named this

**Example** Adding an auxiliary constructor to the class Rational.

```
class Rational(x: Int, y: Int) {
  def this(x: Int) = this(x, 1)
  ...
}
```
new Rational(2) >  $2/1$ 

### **Exercise**

Modify the Rational class so that rational numbers are kept unsimplified internally, but the simplification is applied when numbers are converted to strings.

Do clients observe the same behavior when interacting with the rational class?

- 0 yes
- $0 \qquad \qquad$ no
- $\theta$  ves for small sizes of denominators and nominators and small numbers of operations.

# **Evaluation and Operators**

## Classes and Substitutions

We previously defined the meaning of a function application using a computation model based on substitution. Now we extend this model to classes and objects.

Question: How is an instantiation of the class new  $C(e_1, ..., e_m)$ evaluted?

Answer: The expression arguments  $e_1, ..., e_m$  are evaluated like the arguments of a normal function. That's it.

The resulting expresion, say, new  $C(v_1, ..., v_m)$ , is already a value.

### Classes and Substitutions

Now suppose that we have a class definition.

```
class C(x_1, ..., x_m) \{... def f(y_1, ..., y_n) = b... \}
```
where

- $\blacktriangleright$  The formal parameters of the class are  $x_1, ..., x_m$ .
- $\blacktriangleright$  The class defines a method f with formal parameters  $y_1, ..., y_n$ .

(The list of function parameters can be absent. For simplicity, we have omitted the parameter types.)

Question: How is the following expression evaluated?

new  $C(v_1, ..., v_m)$ .  $f(w_1, ..., w_n)$ 

## Classes and Substitutions (2)

Answer: The expression new  $C(v_1, ..., v_m)$ .  $f(w_1, ..., w_n)$  is rewritten to:

 $[w_1/v_1, ..., w_n/v_n][v_1/x_1, ..., v_m/x_m][new C(v_1, ..., v_m)/this]$  b

There are three substitutions at work here:

- $\triangleright$  the substitution of the formal parameters  $y_1, ..., y_n$  of the function f by the arguments  $w_1, ..., w_n$ ,
- the substitution of the formal parameters  $x_1, ..., x_m$  of the class C by the class arguments  $v_1, ..., v_m$ .
- $\triangleright$  the substitution of the self reference this by the value of the object new  $C(v_1, ..., v_n)$ .  $class \in (x_1,...,x_m)$

obof  $f(x_1,...,x_m) = b...+h.s...$  $\boldsymbol{\mathsf{v}}$ 

new Rational(1, 2).numer

new Rational(1, 2).numer

 $\rightarrow$  [1/x, 2/y]  $\left[\right]$  [new Rational(1, 2)/this] x

new Rational(1, 2).numer

```
\rightarrow [1/x, 2/y] \left[\right] [new Rational(1, 2)/this] x
```
 $= 1$ 

```
new Rational(1, 2).numer
\rightarrow [1/x, 2/y] \left[\right] [new Rational(1, 2)/this] x
= 1
```

```
new Rational(1, 2).less(new Rational(2, 3))
```

```
new Rational(1, 2).numer
\rightarrow [1/x, 2/y] [] [new Rational(1, 2)/this] x
= 1
```

```
new Rational(1, 2). less(new Rational(2, 3))
```

```
\rightarrow [1/x, 2/y] [newRational(2, 3)/that] [new Rational(1, 2)/this]
```
this numer  $*$  that denom  $<$  that numer  $*$  this denom

```
new Rational(1, 2).numer
\rightarrow [1/x, 2/y] \left[\right] [new Rational(1, 2)/this] x
= 1
```
new Rational(1, 2). less(new Rational(2, 3))

- $\rightarrow$  [1/x, 2/y] [newRational(2, 3)/that] [new Rational(1, 2)/this] this numer  $*$  that denom  $<$  that numer  $*$  this denom
- $=$  new Rational(1, 2).numer  $*$  new Rational(2, 3).denom < new Rational(2, 3).numer  $*$  new Rational(1, 2).denom

```
new Rational(1, 2).numer
\rightarrow [1/x, 2/y] \left[\right] [new Rational(1, 2)/this] x
= 1
```

```
new Rational(1, 2). less(new Rational(2, 3))
```
- $\rightarrow$  [1/x, 2/y] [newRational(2, 3)/that] [new Rational(1, 2)/this] this numer  $*$  that denom  $<$  that numer  $*$  this denom
- $=$  new Rational(1, 2).numer  $*$  new Rational(2, 3).denom < new Rational(2, 3).numer \* new Rational(1. 2).denom

 $\rightarrow 1 * 3 < 2 * 2$ 

#### $\rightarrow$  true
### Operators

In principle, the rational numbers defined by Rational are as natural as integers.

But for the user of these abstractions, there is a noticeable difference:

- $\triangleright$  We write x + y, if x and y are integers, but
- $\triangleright$  We write r.add(s) if r and s are rational numbers.

In Scala, we can eliminate this difference. We procede in two steps.

## Step 1: Infix Notation

Any method with a parameter can be used like an infix operator.

It is therefore possible to write

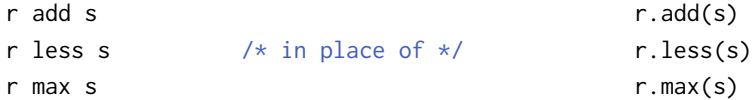

## Step 2: Relaxed Identifiers

Operators can be used as identifiers.

Thus, an identifier can be:

- $\blacktriangleright$  Alphanumeric: starting with a letter, followed by a sequence of letters or numbers
- $\triangleright$  Symbolic: starting with an operator symbol, followed by other operator symbols.
- $\blacktriangleright$  The underscore character '\_' counts as a letter.
- $\blacktriangleright$  Alphanumeric identifiers can also end in an underscore, followed by some operator symbols.

Examples of identifiers:

 $x1 \times +?$ %& vector ++ counter =

### Operators for Rationals

A more natural definition of class  $Rational$ 

```
class Rational(x: Int, y: Int) {
 private def gcd(a: Int, b: Int): Int = if (b == 0) a else gcd(b, a % b)
  private val g = \text{gcd}(x, y)def numer = x / gdef denom = y / gdef + (r: Rational) =new Rational(
     numer * r.denom + r.numer * denom.
     denom * r.denom)
  def - (r: Rational) = ...def * (r: Rational) = ...
  ...
}
```
### Operators for Rationals

... and rational numbers can be used like Int or Double:

```
val x = new Rational(1, 2)val y = new Rational(1, 3)(x * x)+(y * y)
```
### Precedence Rules

The *precedence* of an operator is determined by its first character.

The following table lists the characters in increasing order of priority precedence:

```
(all letters)
|
^
&
\langle >
= !
:
+ -*/%
(all other special characters)
```
### **Exercise**

Provide a fully parenthized version of

$$
(a + b) \cdot ? (c ? \land d) \leq s \cdot (a == b) \cdot c)
$$

Every binary operation needs to be put into parentheses, but the structure of the expression should not change.

## **Class Hierarchies**

## Abstract Classes

Consider the task of writing a class for sets of integers with the following operations.

```
abstract class IntSet {
  def incl(x: Int): IntSet
  def contains(x: Int): Boolean
}
```
IntSet is an abstract class.

Abstract classes can contain members which are missing an implementation (in our case, incl and contains).

Consequently, no instances of an abstract class can be created with the operator new.

### Class Extensions

Let's consider implementing sets as binary trees.

There are two types of possible trees: a tree for the empty set, and a tree consisting of an integer and two sub-trees.

Here are their implementations:

```
class Empty extends IntSet {
  def contains(x: Int): Boolean = false
  def incl(x: Int): IntSet = new NonEmpty(x, new Empty, new Empty)
}
```
## Class Extensions (2)

}

class NonEmpty(elem: Int, left: IntSet, right: IntSet) extends IntSet {

```
def contains(x: Int): Boolean =
 if (x < elem) left contains x
 else if (x > elem) right contains xelse true
```

```
def incl(x: Int): IntSet =
  if (x < elem) new NonEmpty(elem, left incl x, right)
  else if (x > elem) new NonEmpty(elem, left, right incl x)
  else this
```
# Terminology

Empty and NonEmpty both extend the class IntSet.

This implies that the types Empty and NonEmpty *conform* to the type IntSet

 $\triangleright$  an object of type Empty or NonEmpty can be used wherever an object of type IntSet is required.

### Base Classes and Subclasses

IntSet is called the *superclass* of Empty and NonEmpty.

Empty and NonEmpty are subclasses of IntSet.

In Scala, any user-defined class extends another class.

If no superclass is given, the standard class object in the Java package java.lang is assumed.

The direct or indirect superclasses of a class C are called *base classes*  $of C.$ 

So, the base classes of NonEmpty are IntSet and Object.

## Implementation and Overriding

The definitions of contains and incl in the classes Empty and NonEmpty *implement* the abstract functions in the base trait IntSet.

It is also possible to *redefine* an existing, non-abstract definition in a subclass by using override.

#### **Example**

```
def bar: Int def bar = 3
} }
```

```
abstract class Base { class Sub extends Base {
 def foo = 1 override def foo = 2
```
## **Object Definitions**

In the IntSet example, one could argue that there is really only a single empty IntSet.

So it seems overkill to have the user create many instances of it.

We can express this case better with an object definition:

```
object Empty extends IntSet {
  def contains(x: Int): Boolean = false
  def incl(x: Int): IntSet = new NonEmpty(x, Empty, Empty)
}
```
This defines a *singleton object* named Empty.

No other Empty instances can be (or need to be) created.

Singleton objects are values, so Empty evaluates to itself.

### Programs

So far we have executed all Scala code from the RFPL or the worksheet

But it is also possible to create standalone applications in Scala.

Each such application contains an object with a main method.

For instance, here is the "Hello World!" program in Scala.

```
object Hello {
  def main(args: Array[String]) = println("hello world!")
}
```
Once this program is compiled, you can start it from the command line with

> scala Hello

### **Exercise**

Write a method union for forming the union of two sets. You should implement the following abstract class.

```
abstract class IntSet {
  def incl(x: Int): IntSet
  def contains(x: Int): Boolean
  def union(other: IntSet): IntSet
}
```
# Dynamic Binding

Object-oriented languages (including Scala) implement dynamic method dispatch.

This means that the code invoked by a method call depends on the runtime type of the object that contains the method.

#### **Example**

Empty contains 1

# Dynamic Binding

Object-oriented languages (including Scala) implement dynamic method dispatch.

This means that the code invoked by a method call depends on the runtime type of the object that contains the method.

#### **Example**

Empty contains 1

```
\rightarrow [1/x] [Empty/this] false
```
# Dynamic Binding

Object-oriented languages (including Scala) implement dynamic method dispatch.

This means that the code invoked by a method call depends on the runtime type of the object that contains the method.

#### **Example**

Empty contains 1

```
\rightarrow [1/x] [Empty/this] false
```
 $=$  false

Another evaluation using NonEmpty:

```
(new NonEmpty(7, Empty, Empty)) contains 7
```
Another evaluation using NonEmpty:

```
(new NonEmpty(7, Empty, Empty)) contains 7
```

```
\rightarrow [7/elem] [7/x] [new NonEmpty(7, Empty, Empty)/this]
    if (x < elem) this.left contains x
      else if (x > elem) this.right contains x else true
```
Another evaluation using NonEmpty:

(new NonEmpty(7, Empty, Empty)) contains 7

 $\rightarrow$  [7/elem] [7/x] [new NonEmpty(7, Empty, Empty)/this] if (x < elem) this.left contains x else if (x > elem) this.right contains x else true

 $=$  if (7 < 7) new NonEmpty(7, Empty, Empty).left contains 7 else if  $(7 > 7)$  new NonEmpty(7, Empty, Empty).right contains 7 else true

Another evaluation using NonEmpty:

(new NonEmpty(7, Empty, Empty)) contains 7

 $\rightarrow$  [7/elem] [7/x] [new NonEmpty(7, Empty, Empty)/this] if (x < elem) this.left contains x else if  $(x >$  elem) this. right contains x else true

 $=$  if (7 < 7) new NonEmpty(7, Empty, Empty).left contains 7 else if (7 > 7) new NonEmpty(7, Empty, Empty).right contains 7 else true

 $\rightarrow$  true

## Something to Ponder

Dynamic dispatch of methods is analogous to calls to higher-order functions.

Question:

Can we implement one concept in terms of the other?

- $\triangleright$  Objects in terms of higher-order functions?
- $\blacktriangleright$  Higher-order functions in terms of objects?

## How Classes are Organized

## Packages

Classes and objects are organized in packages.

To place a class or object inside a package, use a package clause at the top of your source file.

```
package progfun.examples
```

```
object Hello { ... }
```
This would place Hello in the package progfun.examples.

You can then refer to Hello by its fully qualified name progfun.examples.Hello. For instance, to run the Hello program:

```
> scala progfun.examples.Hello
```
### Imports

Say we have a class Rational in package week3.

You can use the class using its fully qualified name:

```
val r = new week3.Rational(1, 2)
```
Alternatively, you can use an import:

```
import week3.Rational
val r = new Rational(1, 2)
```
## Forms of Imports

Imports come in several forms:

```
import week3.Rational // imports just Rational
import week3.{Rational, Hello} // imports both Rational and Hello
import week3._ \frac{1}{2} // imports everything in package week3
```
The first two forms are called named imports.

The last form is called a wildcard import.

You can import from either a package or an object.

## Automatic Imports

Some entities are automatically imported in any Scala program.

These  $are$ 

- $\blacktriangleright$  All members of package scala
- $\blacktriangleright$  All members of package java.lang
- $\blacktriangleright$  All members of the singleton object scala. Predef.

Here are the fully qualified names of some types and functions which you have seen so far:

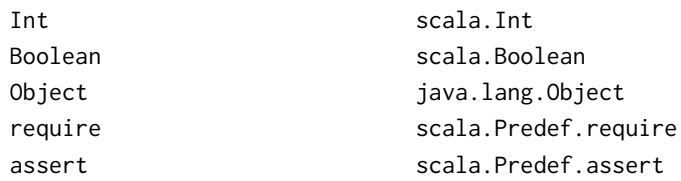

## Scaladoc

You can explore the standard Scala library using the scaladoc web pages.

You can start at

www.scala-lang.org/api/current

### Traits

In Java, as well as in Scala, a class can only have one superclass.

But what if a class has several natural supertypes to which it  $\frac{1}{2}$  conforms or from which it wants to inherit code?

Here, you could use traits.

A trait is declared like an abstract class, just with trait instead of abstract class.

```
trait Planar {
  def height: Int
  def width: Int
  def surface = height * width
}
```
Single interioure

# Traits  $(2)$

Classes, objects and traits can inherit from at most one class but arbitrary many traits.

Example:

class Square extends Shape with Planar with Movable ...

Traits resemble interfaces in Java, but are more powerful because thev can contains fields and concrete methods.

On the other hand, traits cannot have (value) parameters, only classes can.

## Scala's Class Hierarchy

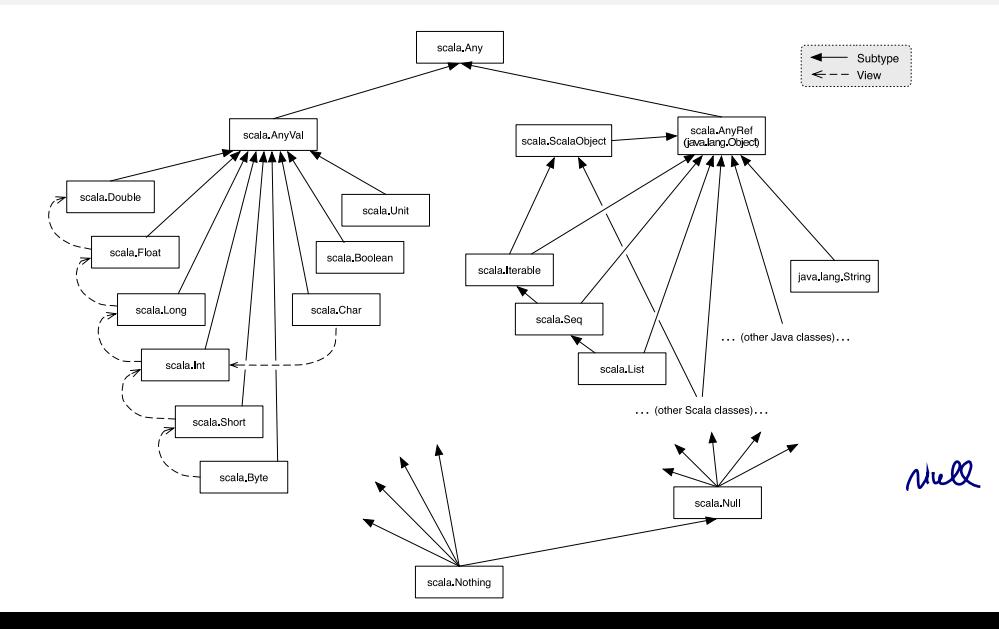

# **Top Types**

At the top of the type hierarchy we find:

the base type of all types Any

Methods: '==', '!=', 'equals', 'hashCode, 'toString'

The base type of all reference types: AnyRef Alias of 'java.lang.Object'

The base type of all primitive types. AnyVal

# The Nothing Type

Nothing is at the bottom of Scala's type hierarchy. It is a subtype of every other type.

There is no value of type Nothing.

Why is that useful?

- $\triangleright$  To signal abnormal termination
- As an element type of empty collections (see next session)

Set [ Nothing ]
## Exceptions

Scala's exception handling is similar to Java's. The expression

throw Exc

aborts evaluation with the exception Exc.

The type of this expression is Nothing.

## The Null Type

Every reference class type also has null as a value.

```
The type of null is Null.
```
Null is a subtype of every class that inherits from Object; it is incompatible with subtypes of AnyVal.

val  $x = null$  // x: Null val y: String =  $null$  // y: String val  $z$ : Int = null // error: type mismatch

## **Exercise**

What is the type of

- if (true) 1 else false
- $\mathsf{O}\xspace$ Int Boolean  $\mathsf{O}$ AnyVal  $\mathsf{O}$ Object  $\mathsf{O}\xspace$  $\mathsf{O}$ Any